## 1. Introduction

EX-9060D/9060D-M provides 4 relay output channels and 4 isolated digital input channels. all relay output channels are differential with individually common. (See Sec. 1.2.1 Block diagram)

#### **Specifications**

Interface: RS-485, 2 wires

Speed: 1200, 2400, 4800, 9600, 19.2K, 38.4K, 57.6K,115.2K

Output channels: 4 relay output channels (RL1,RL2: Form A, RL3,RL4 Form C)

Relay contact rating: 0.6A/125VAC, 2A/30VDC

Surge strength: 500V Operate Time: 3mS max. Release Time: 2mS max. Min Life: 5\*10<sup>5</sup>ops.

Input channels: 4 isolated input channels with common source

Isolation Voltage: 3750Vrms.
Input impedance: 3K ohms
Input logical level 0: +1V Max.
Input logical level 1: +4.0V ~ +30V
LED: 8 digital input/output status LED

Power input: +10V to +30VDC Power Consumption: 1.9W/1.8W

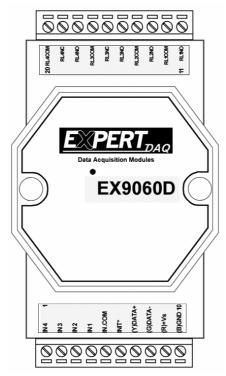

# 1.1 Specifications

|                         | EX-9060D                                     | EX-9060D-M         |  |  |  |  |
|-------------------------|----------------------------------------------|--------------------|--|--|--|--|
| Digital Output          |                                              |                    |  |  |  |  |
| Output Channels         | 4 Relay Output Channels                      |                    |  |  |  |  |
| Output mode             | Dry Contact Output                           | Dry Contact Output |  |  |  |  |
| Dalay Type              | RL1, RL2: Form A                             |                    |  |  |  |  |
| Relay Type              | RL3, RL4: Form C                             |                    |  |  |  |  |
| AC Contact Rating       | AC: 125V @0.6A                               |                    |  |  |  |  |
| DC Contact Rating       | DC: 30V @2A                                  |                    |  |  |  |  |
| Relay On Time(Typical)  | 3 msec                                       |                    |  |  |  |  |
| Relay Off Time(Typical) | 2 msec                                       |                    |  |  |  |  |
| Insulation Resistance   | 1000M ohms at 500 VDC                        |                    |  |  |  |  |
| Digital Input           |                                              |                    |  |  |  |  |
| Input Channels          | 4 isolated input channels with common source |                    |  |  |  |  |
| Logical Level 1         | +4V t                                        | o +30V             |  |  |  |  |
| Logical Level 0         | +1V                                          | ' Max              |  |  |  |  |
| Input Impedance         | 3K (                                         | Ohms               |  |  |  |  |
| Isolation Voltage       | 3750                                         | Vrms               |  |  |  |  |
| Environment             |                                              |                    |  |  |  |  |
| Modbus RTU              | Not support                                  | Support            |  |  |  |  |
| Power Requirement       | +10 to +30 VDC                               |                    |  |  |  |  |
| Power Consumption       | 1.9W 1.8W                                    |                    |  |  |  |  |
| Operating Temperature   | -25°C to +75°C                               |                    |  |  |  |  |
| Storage Temperature     | -30°C to +75°C                               |                    |  |  |  |  |

## 1.2 Wire connection

## 1.2.1 Block Diagrams

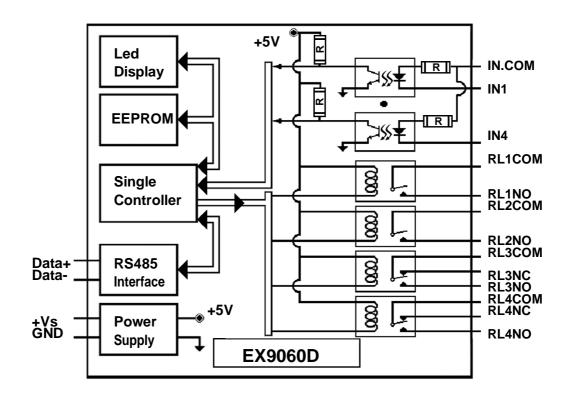

# 1.2.2 Wiring diagram for the EX-9060D

## **Open Collector signal Input**

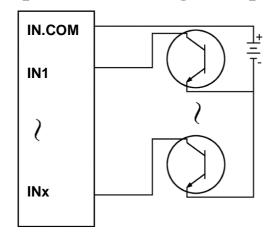

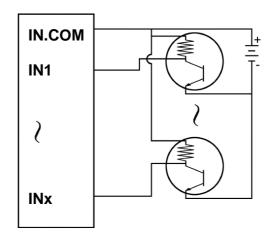

## **Dry Contact signal Input**

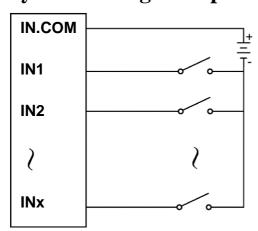

TTL/CMOS signal Input

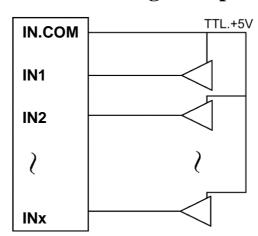

### Relay output in RL1/RL2

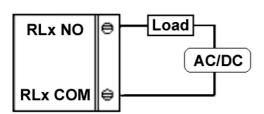

### Relay output in RL3/RL4

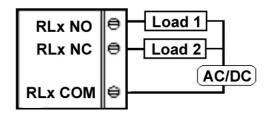

# 1.3 Default Settings

Default settings for the EX-9060D modules are as follows:

. Module Address: 01

. DIO Type: 40

. Baud Rate: 9600 bps

Default settings for the EX-9060D-M modules are as follows:

. Protocol: Modbus RTU

. Module Address: 01

. DIO Type: 40

. Baud Rate: 9600 bps

## 1.4 INIT\* Mode Operation

Each EX9000 module has a build-in EEPROM to store configuration information such as address, type, baudrate and other information. Sometimes, user may forget the configuration of the module. Therefore, the EX9000 have a special mode named "INIT\* mode" to help user to resolve the problem. The "INIT\* mode" is setting as Address=00, Baudrate=9600bps, no Checksum .

Originally, the INIT\* mode is accessed by connecting the INIT\* terminal to the GND terminal. New EX9000 modules have the INIT\* switch located on the rear side of the module to allow easier access to the INIT\* mode. For these modules, INIT\* mode is accessed by sliding the INIT\* switch to the Init position as shown below.

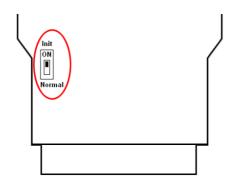

To enable INIT\* mode, please following these steps:

Step1. Power off the module

Step2. Connect the INIT\* pin with the GND pin.

(or sliding the INIT\* switch to the Init\* ON position)

Step3. Power on

Step4. Send command \$002 (cr) in 9600bps to read the

Configuration stored in the module's EEPROM.

There are commands that require the module to be in INIT\* mode. They are:

- 1. %AANNTTCCFF when changing the Baud Rate and checksum settings. See Section 2.1 for details.
- 2. \$AAPN, See Section 2.18 for details.

## 1.5 Module Status for DIO, AIO

**Power On Reset** or **Module Watchdog Reset** will let all output goto **Power On Value**. And the module may accept the host's command to change the output value.

Host Watchdog Timeout will let all output goto Safe Value. The module's status(read by command~AA0) will be <u>04</u>, <u>and the output command will be ignored</u>.

## 1.6 Dual Watchdog Operation for DIO, AIO

**Dual Watchdog=Module Watchdog + Host Watchdog** 

The <u>Module Watchdog</u> is a hardware reset circuit to monitor the module's operating status. While working in harsh or noisy environment, the module may be down by the external signal. The circuit may let the module to work continues and never halt.

The <u>Host Watchdog</u> is a software function to monitor the host's operating status. Its purpose is to prevent the network from communication problem or host halt. When the timeout interval expired, the module will turn all outputs to predefined Safe Value. This can prevent the controlled target from unexpected situation.

The EX9000 module with Dual Watchdog may let the control system more reliable and stable.

#### 1.7 Reset Status

The Reset Status is set while the module power on or reset by module watchdog and is cleared while the command read Reset Status (\$AA5) applied. This is useful for user to check the module's working status. When the Reset Status is set means the module is reset and the output may be changed to the PowerOn Value. When the Reset Status is clear means the module is not rested and the output is not changed.

## 1.8 Digital O/P

The module's output have 3 different situation :

- <1>Safe Value. If the host watchdog timeout status is set, the output is set to Safe Value. While the module receive the output command like @AA(Date) or #AABBDD, the module will ignore the command and return "!". And will not change the output to the output command value. The host watchdog timeout status is set and store into EEPROM while the host watchdog timeout interval expired and only can be cleared by command ~AA1. If user want to change the output it need to clear the host watchdog timeout status firstly and send output command to change the output into desired value.
- <2>PowerOn Value. Only the module reset and the host watchdog timeout status is clear, the module's output is set to predefined Power On Value.
- <3> Output Command Value. If the host watchdog timeout status is clear and user issue a digital output command like @AA (Data) or #AABBDD to module for changing the output value. The module will response success (receive>).

# 1.9 Latch Digital I/P

For example, use connect the key switch to Digital input channel of a digital input/output module and want to read the key stoke. The Key input is a pulse digital input and user will lost the strike. While reading by command \$AA6 in A and B position, the response is that no key stroke and it will lose the key stroke information. Respectely, the read latch low digital input command \$AAL0 will solve this problem. When issue \$AAL0 command in A and B position, the response denote that there is a low pulse between A and B position for a key stroke.

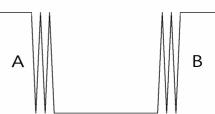

## 1.10 Configuration Tables

**Baud Rate Setting (CC)** 

|           |      | <u> </u> |      |      |       |       |       |        |
|-----------|------|----------|------|------|-------|-------|-------|--------|
| Code      | 03   | 04       | 05   | 06   | 07    | 08    | 09    | 0A     |
| Baud rate | 1200 | 2400     | 4800 | 9600 | 19200 | 38400 | 57600 | 115200 |

**Data Format Setting (FF)** 

| 7  | 6  | 5 | 4 | 3  | 2 | 1 | 0 |
|----|----|---|---|----|---|---|---|
| *1 | *2 |   |   | *3 |   |   |   |

\*1: Counter Update Direction: 0 = Falling Edge,

1=Rising Edge.

\*2: Checksum Bit : 0=Disable, 1=Enable.

\*3: The reserved bits should be zero.

Read Digital Input/Output Data Format table

Data of \$AA6,\$AA4,\$AALS:(First Data)(Second Data)00

Data of @AA:(First Data)(Second Data)

Note: Both the First Data and the Second Data are in two hexadecimal digitals format.

| Module | The Fir | st data | The Seco | ond data |
|--------|---------|---------|----------|----------|
| EX9060 | DO1~DO4 | 00~0F   | DI1~DI4  | 00~0F    |

# 2.0 Command Sets 2.1 %AANNTTCCFF

**Description:** Set Module Configuration. **Syntax:** %AANNTTCCFF[CHK](cr)

% a delimiter character

AA address of setting/response module(00 to FF)

NN new address for setting/response module(00 to FF)

TT type 40 for DIO module

CC new baudrate for setting module.

FF new data format for setting module.

If the configuration with new baudrate or new checksum setting, before using this command, it is needed to short the INIT\* to ground (or sliding the INIT\* switch to the Init ON position of rear side). The new setting is saved in the EEPROM and will be effective after the next power-on reset.

**Response:** Valid Command: !AA

Invalid Command: ?AA

#### **Example:**

Command: %0102240600 Receive: !02

Set module address 01 to 02, return Success.

## 2.2 #\*\*

**Description:** Synchronized Sampling

Syntax: #\*\*[CHK](cr)

# delimiter character

\*\* synchronized sampling command

Response: No response

#### **Example:**

Command: #\*\* No response

Send synchronized sampling command to all modules.

Command: \$014 Receive: !10F0000

Read synchronized data from address 01, return S=1, first read

and data is 0F0000

Command: \$014 Receive: !00F0000

Read synchronized data from address 01, return S=0, have readed

and data is 0F0000

## **2.3 #AABBDD**

**Description:** Digital Output **Syntax:** #AABBDD[CHK](cr)

# delimiter character

AA address of reading/response module(00 to FF)

BBDD Output command and parameter

For output multi-channel, the BB=00, 0A or 0B the select which output group, and the DD is the output value

| Parameter for Multi-Channel Output |          |          |                        |          |          |  |  |
|------------------------------------|----------|----------|------------------------|----------|----------|--|--|
|                                    | Output   | DD       | DD for command #AABBDD |          |          |  |  |
|                                    | Channels | BB=0     | 00/0A                  | BB=0B    |          |  |  |
| EX9042D                            | 13       | 00 to FF | DO(0~7)                | 00 to 1F | DO(8~12) |  |  |
| EX9043D                            | 16       | 00 to FF | DO(0~7)                | 00 to 1F | DO(8~15) |  |  |
| EX9044D                            | 8        | 00 to FF | DO(0~7)                | NA       | NA       |  |  |
| EX9050D                            | 8        | 00 to FF | DO(0~7)                | NA       | NA       |  |  |
| EX9055D                            | 8        | 00 to FF | DO(0~7)                | NA       | NA       |  |  |
| EX9060D                            | 4        | 00 to 0F | RL(1~4)                | NA       | NA       |  |  |
| EX9063D                            | 3        | 00 to 07 | RL(1~3)                | NA       | NA       |  |  |
| EX9065D                            | 5        | 00 to 1F | RL(1~5)                | NA       | NA       |  |  |
| EX9066D                            | 7        | 00 to 7F | RL(1~7)                | NA       | NA       |  |  |
| EX9067D                            | 7        | 00 to 7F | RL(1~7)                | NA       | NA       |  |  |

For output single-channel, the BB=1c, Ac or Bc where c is the selected channel, and the DD must be 00 to clear output and 01 to set output.

| Parameter for Single-Channel Output |                                       |         |             |          |  |  |  |
|-------------------------------------|---------------------------------------|---------|-------------|----------|--|--|--|
|                                     | Single channel output command #AABBDD |         |             |          |  |  |  |
|                                     | c for BB                              | =1c/Ac  | c for BB=Bc |          |  |  |  |
| EX9042D                             | 0 to 7                                | DO(0~7) | 0 to 4      | DO(8~12) |  |  |  |
| EX9043D                             | 0 to 7                                | DO(0~7) | 0 to 7      | DO(8~15) |  |  |  |
| EX9044D                             | 0 to 7                                | DO(0~7) | NA          | NA       |  |  |  |
| EX9050D                             | 0 to 7                                | DO(0~7) | NA          | NA       |  |  |  |
| EX9055D                             | 0 to 7                                | DO(0~7) | NA          | NA       |  |  |  |
| EX9060D                             | 0 to 3                                | RL(1~4) | NA          | NA       |  |  |  |
| EX9063D                             | 0 to 2                                | RL(1~3) | NA          | NA       |  |  |  |
| EX9065D                             | 0 to 4                                | RL(1~5) | NA          | NA       |  |  |  |
| EX9066D                             | 0 to 6                                | RL(1~7) | NA          | NA       |  |  |  |
| EX9067D                             | 0 to 6                                | RL(1~7) | NA          | NA       |  |  |  |

**Response:** Valid Command: >

Invalid Command: ?

Ignore Command: !

Delimiter for ignore the command. The module's host watchdog timeout status is set, and the output is set to Safe Value.

## **Example:**

Command: #021001 Receive: >

Assume module is EX9060D, set address 02 output channel 0 on,

return success.

Command: #021001 Receive: >

Assume module is EX9060D, set address 02 output channel 0 on, return ignore, The module's host watchdog timeout status is set, and the output is set to Safe Value.

#### 2.4 #AAN

**Description:** Read Digital Input Counter from channel N

Syntax: #AAN[CHK](cr)

# delimiter character

AA address of reading/response module (00 to FF)

N channel to read

**Response:** Valid Command: >(Data)

Invalid Command: ?AA

(Data) digital input counter value in decimal, from 00000 to 99999

#### **Example:**

Command: #032 Receive: !0300103

Read address 03 digital input counter value of channel 2, return

value 103.

Command: #025 Receive: ?02

Read address 02 digital input counter value of channel 5, return

the channel is not available.

## 2.5 \$AA2

**Description:** Read configuration.

Syntax: \$AA2[CHK](cr)

\$ delimiter character

AA address of reading/response module (00 to FF)

2 command for read configuration

Response: Valid Command: !AATTCCFF

Invalid Command: ?AA

TT type code of module, it must be 40

CC baudrate code of module

FF data format of module

## **Example:**

Command: \$012 Receive: !01400600

Read the configuration of module 01, return DIO mode, baudrate

9600, no checksum.

**Note: check configuration Tables** 

## 2.6 \$AA4

**Description:** Reads the synchronized data

Syntax: \$AA4[CHK](cr)

\$ delimiter character

AA address of reading/response module (00 to FF)

4 command to read the synchronized data

Response: Valid Command: !S(Data)

Invalid Command: ?AA

status of synchronized data, 1=first read, 0=been readed

(Data) synchronized DIO value. See Section 1.10 for data format.

#### **Example:**

Command: \$014 Receive: ?01

Read address 01 synchronized data, return no data available.

Command: #\*\* no response

Send synchronized sampling to all modules.

Command: \$014 Receive: !10F0000

Read address 01 synchronized data, return S=1, first read, and

synchronized data 0F00

## 2.7 \$AA5

**Description:** Read Reset Status

Syntax: \$AA5[CHK](cr)

\$ delimiter character

AA address of reading/response module (00 to FF)

5 command for read reset status

Response: Valid Command: !AAS

Invalid Command: ?AA

S reset status, 1=the module is been reset, 0=the module is

not been rested

## **Example:**

Command: \$ 015 Receive: !011

Read address 01 reset status, return module is been reset

Command: \$ 015 Receive: !010

Read address 01 reset status, return no reset occurred.

## 2.8 \$AA6

**Description:** Read Digital I/O Status

Syntax: \$AA6[CHK](cr)

\$ delimiter character

AA address of reading/response module (00 to FF)

6 command for read channel status

Response: Valid Command: !(Data)

Invalid Command: ?AA

#### (Data) (First Data)(Second Data)00

Note: Both the First Data and the Second Data are in two hexadecimal digitals format.

| Module | The First data |       | The Sec | ond data |
|--------|----------------|-------|---------|----------|
| EX9060 | DO1~DO4        | 00~0F | DI1~DI4 | 00~0F    |

#### **Example:**

Command: \$016 Receive: !0F0000

Assume module is EX9060, read address 01 DIO status, return 0F00, digital output channel 1~4 are on, digital input channel 1~4 are off.

## 2.9 **\$AAF**

**Description:** Read Firmware Version

Syntax: \$AAF[CHK](cr)

\$ delimiter character

AA address of reading/response module (00 to FF)

F command for read firmware version

Response: Valid Command: !AA(Data)

Invalid Command: ?AA

(Data) Firmware version of module

### **Example:**

Command: \$01F Receive: !01D03.11

Read address 01 firmware version, return version D03.11

## 2.10 \$AAM

**Description:** Read Module Name

Syntax: \$AAM[CHK](cr)

\$ delimiter character

AA address of reading/response module (00 to FF)

M address of reading/response module(00 to FF)

Response: Valid Command: !AA(Data)

Invalid Command: ?AA

(Data) Name of module

### **Example:**

Command: \$01M Receive: !019060M

Read address 01 module name, return name 9060M

## 2.11 \$AAC

**Description:** Clear Latched Digital Input

Syntax: \$AAC[CHK](cr)

\$ delimiter character

AA address of reading/response module (00 to FF)

C command for clear latched digital input

Response: Valid Command: !AA

Invalid Command: ?AA

## **Example:**

Command: \$01L0 Receive: !010F0F00

Read address 01 latch-low data, return 0F0F.

Command: \$01C Receive: !01

Clear address 01 Latched data, return success.

Command: \$01L0 Receive: !000000

Read address 01 latch-low data, return 0000.

## 2.12 **\$AACN**

**Description:** Clear Digital Input Counter

Syntax: \$AACN[CHK](cr)

\$ delimiter character

AA address of reading/response module (00 to FF)

C command for clear latched digital input

N digital counter channel N to clear

Response: Valid Command: !AA

Invalid Command: ?AA

## **Example:**

Command: #010 Receive: !0100123

Read address 01 input channel 0 counter value, return 123.

Command: \$01C0 Receive: !01

Clear address 01 input channel 0 counter value, return success.

Command: #010 Receive: !0100000

Read address 01 input channel 0 counter value, return 0.

## 2.13 **\$AALS**

**Description:** Read Latched Digital Input

Syntax: \$AALS[CHK](cr)

\$ delimiter character

AA address of reading/response module (00 to FF)

L command for read latched digital input

S 1=select latch high status, 0=select latch low status

Response: Valid Command: !(Data)

Invalid Command: ?AA

(Data) readed status 1=the input channel is latched, 0=the input channel is not latched.

#### **Example:**

Command: \$01L1 Receive: !012300

Read address 01 latch-high data, return 0123.

Command: \$01C Receive: !01

Clear address 01 Latched data, return success.

Command: \$01L1 Receive: !000000

Read address 01 latch-high data, return 0000.

## 2.14 @AA

**Description:** Read Digital I/O Status

Syntax: @AA[CHK](cr)

@ delimiter character

AA address of reading/response module (00 to FF)

Response: Valid Command: >(Data)

Invalid Command: ?AA

(Data) (First Data)(Second Data)

Note: Both the First Data and the Second Data are in two hexadecimal digitals format.

| Module | The First data |       | The Sec | ond data |
|--------|----------------|-------|---------|----------|
| EX9060 | DO1~DO4        | 00~0F | DI1~DI4 | 00~0F    |

#### **Example:**

Command: @01 Receive: >0F00

Assume module is EX9060M, read address 01 DIO status, return 0F00, digital output channel 1~4 are on, digital input channel 1~4 are off.

# 2.15 @AA(Data)

**Description:** Set Digital I/O Status **Syntax:** @**AA**(**Data**)[**CHK**](**cr**)

@ delimiter character

AA address of reading/response module (00 to FF)

(Data) output value, the data format is following:

(Data) is one character for output channel less than 4

For EX9060D, from 0 to F

For EX9063D, from 0 to 7

(Data) is two characters for output channel less than 8

For EX9044D/50D/55D, from 00 to FF

For EX9065D, from 00 to 1F

For EX9066D/67D, from 00 to 7F

(Data) is four characters for output channel less than 16

For EX9042D, from 0000 to 1FFF

For EX9043D, from 0000 to FFFF

**Response:** Valid Command: >

Invalid Command: ?

Ignore Command: !

! delimiter for ignore command. The module is in Host Watchdog Timeout Mode, and the output is set to safe value.

#### **Example:**

Command: @01F Receive: >

Output address 01 value F, return success.(The example is suitable for EX9060's digital output channel 1~4 are on)

# 2.16 ~AAO(Data)

**Description:** Set Module Name **Syntax:** ~**AAO(Data)[CHK](cr)** 

delimiter character

AA address of reading/response module (00 to FF)

O command for set module name

(Data) new name for module, max 6 characters

Response: Valid Command: !AA

Invalid Command: ?AA

### **Example:**

Command: ~01O9060M Receive: !01

Set address 01 module name 9060M, return success.

Command: \$01M Receive: !019060M

Read address 01 module name, return name 9060M.

## 2.17 \$AAP(Only for EX9060M)

**Description:** Read protocol information of Module

Syntax: \$AAP[CHK](cr)

\$ delimiter character

AA address of reading/response module (00 to FF)

P command for read protocol information of module

Response: Valid Command: !AAS

Invalid Command: ?AA

S The protocol supported by the module

10: the protocol set in EEPROM is Normal mode

11: the protocol set in EEPROM is ModbusRTU mode

#### **Example:**

Command: \$01P Receive: !0110

Reads the communication protocol of module 01 and returns a response of 10 meaning the protocol that will be used at the next power on reset is normal mode.

Command: \$01P1 Receive: !01

Sets the communication protocol of module 01 to Modbus RTU and returns a valid response. And the next power on reset is in Modbus RTU mode.

# **2.18 \$AAPN(Only for EX9060M)**

**Description:** Set the protocol information of Module

Syntax: \$AAPN[CHK](cr)

\$ delimiter character

AA address of reading/response module (00 to FF)

P command for set protocol information of module

N The protocol supported by the module

0: the protocol set in EEPROM is Normal mode

1: the protocol set in EEPROM is ModbusRTU mode Before using this command, it is needed to short the INIT\* to ground (or sliding the INIT\* switch to the Init ON position of rear side). The new protocol is saved in the EEPROM and will be effective after the next

power-on reset.

Response: Valid Command: !AA

Invalid Command: ?AA

#### **Example:**

Command: \$01P1 Receive: !01

Sets the communication protocol of module 01 to Modbus RTU and returns a valid response. And the next power on reset is in Modbus RTU mode.

2.19 ~\*\*

**Description:** Host OK

Host send this command to all modules for send the

information "Host OK"
Syntax: ~\*\*[CHK](cr)

delimiter character

\*\* command for all modules

**Response:** No response

**Example:** 

Command: ~\*\* No response

#### 2.20 ~AA0

**Description:** Read Module Status

Syntax: ~AA0[CHK](cr)

delimiter character

AA address of reading/response module (00 to FF)

0 command for read module status

Response: Valid Command: !AASS

Invalid Command: ?AA

ss module status, 00=host watchdog timeout status is clear,04=host watchdog timeout status is set. The status will store into EEPROM and only may reset by the command ~AA1.

### 2,21 ~AA1

**Description:** Reset Module Status

Syntax: ~AA1[CHK](cr)

~ delimiter character

AA address of reading/response module (00 to FF)

1 command for reset module status

Response: Valid Command: !AA

Invalid Command: ?AA

#### 2.22 ~AA2

**Description:** Read the Host Watchdog Timeout Value

Syntax: ~AA2[CHK](cr)

delimiter character

AA address of reading/response module (00 to FF)

2 command for read host watchdog timeout value

Response: Valid Command: !AAEVV

Invalid Command: ?AA

E host watchdog enable status, 1=Enable, 0=Disable

VV timeout value in HEX format, each count is 0.1 second

01=0.1 second and FF=25.5 seconds

#### 2.23 ~AA3EVV

**Description:** Set host Watchdog Timeout Value

Syntax: ~AA3EVV[CHK](cr)

delimiter character

AA address of reading/response module (00 to FF)

3 command for set host watchdog timeout value

E 1=Enabled / 0=Disable host watchdog

VV timeout value, from 01 to FF, each for 0.1 second

Response: Valid Command: !AA

Invalid Command: ?AA

#### **Example:**

Command: ~010 Receive: !0100

Read address 01 modules status, return host watchdog timeout

status is clear.

Command: ~013164 Receive: !01

Set address 01 host watchdog timeout value 10.0 seconds and

enable host watchdog, return success.

Command: ~012 Receive: !01164

Read address 01 host watchdog timeout value, return that host

watchdog is enabled, and time interval is 10.0 seconds.

Command: ~\*\* No response

Reset the host watchdog timer. Wait for about 10 seconds and don't send command~\*\*, the LED of module will go to flash. The flash LED indicates the host watchdog timeout status is set.

Command: ~010 Receive: !0104

Read address 01 module status, return host watchdog timeout status is set.

Command: ~012 Receive: !01064

Read address 01 host watchdog timeout value, return that host watchdog is disabled, and time interval is 10.0 seconds.

Command: ~011 Receive: !01

Reset address 01 host watchdog timeout status, return success And the LED of this module stop flash.

Command: ~010 Receive: !0100

Read address 01 module status, return host watchdog timeout status is clear.

#### 2.24 ~AA4V

**Description:** Read Power On/Safe Value

Syntax: ~AA4V[CHK](cr)

delimiter character

AA address of reading/response module (00 to FF)

4 command for read Power On/Safe value

V P= read Power On Value, S= read Safe Value

Response: Valid Command: !AA(Data)

Invalid Command: **?AA** 

(Data) Power On Value or Safe Value

For EX9042D/43D(Data) is VVVV,

where VVVV is the Power On Value (or Safe Value).

For other modules, (Data) is **VV00**,

where VV is the Power On Value(or Safe Value).

#### **Example:**

Command: @0100 Receive: >

Output address 01 Value 00, return success.

Command: ~015S Receive: !01

Set address 01 Safe Value, return success.

Command: @01FF Receive: >

Output address 01 Value FF, return success...

Command: ~015P Receive: !01

Set address 01 Power On Value, return success.

Command: ~014S Receive: !0100

Read address 01 Safe Value, return 00.

Command: ~014P Receive: !01FF

Read address 01 Power On Value, return FF.

#### 2.25 ~AA5V

**Description:** Set Power On/Safe Value

Syntax: ~AA5V[CHK](cr)

delimiter character

AA address of reading/response module (00 to FF)

5 command for set Power On/Safe value

V P= set current output as Power On Value, S= set current

output as Safe Value

Response: Valid Command: !AA

Invalid Command: ?AA

#### **Example:**

Command: @01AA Receive: >

Output address 01 Value AA, return success.

Command: ~015P Receive: !01

Set address 01 Power On Value, return success.

Command: @0155 Receive: >

Output address 01 Value 55, return success.

Command: @015S Receive: !01

Set address 01 Safe Value, return success..

Command: ~014P Receive: !01AA00

Read address 01 Power On Value, return AA.

Command: ~014S Receive: !015500 Read address 01 Safe Value, return 55.

#### **EX9060-M Quick Start**

- 1. The default setting is MODBUS mode after Power On.
- 2. Using INIT\* pin to contact with GND pin then Power On will enter Normal mode.
- 3. Command: \$00P0 is set EX9060-M to Normal mode after Repower On.

  On normal mode, user can set other setting like Address, Baudrate, .....

  (Please check the EX9000 user manual).
- 4. Command: \$AAP1 is set to MODBUS mode after Repower On.
- 5. Under Normal mode that Command: \$AAP can check which mode it is after Repower On.

**Response:** 

!AA10=Normal

!AA11=MODBUS

## 01(0x01) Read Digital Input/Output Value

Request

| 00    | Address          | 1 Byte  | 1-247                                 |
|-------|------------------|---------|---------------------------------------|
| 01    | Function code    | 1 Byte  | 0x01                                  |
| 02~03 | Starting channel | 2 Bytes | 0x0000~0x0003 for DO readback value   |
|       |                  |         | 0x0020~0x0023 for DI readback value   |
|       |                  |         | 0x0040~0x0043 for DI Latch high value |
|       |                  |         | 0x0060~0x0063 for DI Latch low value  |
|       |                  |         | 0x0080~0x0083 for DO safe value       |
|       |                  |         | 0x00A0~0x00A3 for DO power-on value   |
| 04~05 | Input/Output     | 2 Bytes | Input: 0x0001~0x0004                  |
|       | channel numbers  |         | Output: 0x0001~0x0004                 |

Response

| 00 | Address          | 1 Byte | 1-247                                          |
|----|------------------|--------|------------------------------------------------|
| 01 | Function code    | 1 Byte | 0x01                                           |
| 02 | Byte count       | 1 Byte | 1                                              |
| 03 | Input/Output     | 1 Byte | 0x00~0x0F                                      |
|    | channel readback |        | A bit corresponds to a channel. When the       |
|    | value            |        | bit is 1 it denotes that the value of the      |
|    |                  |        | channel that was set is ON. if the bit is 0 it |
|    |                  |        | denotes that the value of the channel that     |
|    |                  |        | was set is OFF.                                |

| 00 | Address        | 1 Byte | 1-247                                 |
|----|----------------|--------|---------------------------------------|
| 01 | Function code  | 1 Byte | 0x81                                  |
| 02 | Exception code | 1 Byte | Refer to the Modbus standard for more |
|    |                |        | details.                              |

## 02(0x02) Read Digital Input Value

Request

| 00    | Address          | 1 Byte  | 1-247         |
|-------|------------------|---------|---------------|
| 01    | Function code    | 1 Byte  | 0x02          |
| 02~03 | Starting channel | 2 Bytes | 0x0000~0x0003 |
| 04~05 | Input channel    | 2 Bytes | 0x0001~0x0004 |
|       | numbers          |         |               |

Response

| 00 | Address        | 1 Byte | 1-247                                         |
|----|----------------|--------|-----------------------------------------------|
| 01 | Function code  | 1 Byte | 0x02                                          |
| 02 | Byte count     | 1 Byte | 1                                             |
| 03 | Input channel  | 1 Byte | 0x00~0x0F                                     |
|    | readback value |        | A bit corresponds to a channel. When the      |
|    |                |        | bit is 1 it denotes that the value of the     |
|    |                |        | channel that was Input response. if the bit   |
|    |                |        | is 0 it denotes that the value of the channel |
|    |                |        | that was no Input response .                  |

| 00 | Address        | 1 Byte | 1-247                                 |
|----|----------------|--------|---------------------------------------|
| 01 | Function code  | 1 Byte | 0x82                                  |
| 02 | Exception code | 1 Byte | Refer to the Modbus standard for more |
|    |                |        | details.                              |

## 03(0x03) Read Digital Input Count Value

Request

| 00    | Address          | 1 Byte  | 1-247         |
|-------|------------------|---------|---------------|
| 01    | Function code    | 1 Byte  | 0x03          |
| 02~03 | Starting channel | 2 Bytes | 0x0000~0x0003 |
| 04~05 | Input channel    | 2 Bytes | 0x0001~0x0004 |
|       | numbers          |         |               |

Response

| 00  | Address       | 1 Byte         | 1-247                             |
|-----|---------------|----------------|-----------------------------------|
| 01  | Function code | 1 Byte         | 0x03                              |
| 02  | Byte count    | 1 Byte         | N* x 2                            |
| 03~ | Input channel | <b>N</b> * x 2 | Each channel can record a maximum |
|     | count value   | Byte           | count value up to 65535(0xFFFF).  |

#### N\*=Number of input channels

| 00 | Address        | 1 Byte | 1-247                                 |
|----|----------------|--------|---------------------------------------|
| 01 | Function code  | 1 Byte | 0x83                                  |
| 02 | Exception code | 1 Byte | Refer to the Modbus standard for more |
|    |                |        | details.                              |

## 04(0x04) Read Digital Input Count Value

Request

| 00    | Address          | 1 Byte  | 1-247         |
|-------|------------------|---------|---------------|
| 01    | Function code    | 1 Byte  | 0x04          |
| 02~03 | Starting channel | 2 Bytes | 0x0000~0x0003 |
| 04~05 | Input channel    | 2 Bytes | 0x0001~0x0004 |
|       | numbers          |         |               |

Response

| 00  | Address       | 1 Byte         | 1-247                             |
|-----|---------------|----------------|-----------------------------------|
| 01  | Function code | 1 Byte         | 0x04                              |
| 02  | Byte count    | 1 Byte         | N* x 2                            |
| 03~ | Input channel | <b>N</b> * x 2 | Each channel can record a maximum |
|     | count value   | Byte           | count value up to 65535(0xFFFF).  |

#### N\*=Number of input channels

| 00 | Address        | 1 Byte | 1-247                                 |
|----|----------------|--------|---------------------------------------|
| 01 | Function code  | 1 Byte | 0x84                                  |
| 02 | Exception code | 1 Byte | Refer to the Modbus standard for more |
|    |                |        | details.                              |

# 05(0x05) Write Digital Output/Clear DI count Value (Single channel)

Request

| 00    | Address        | 1 Byte  | 1-247                                         |
|-------|----------------|---------|-----------------------------------------------|
| 01    | Function code  | 1 Byte  | 0x05                                          |
| 02~03 | Output channel | 2 Bytes | 0x0000~0x0003 for output channel              |
|       | number         |         | 0x0107 to clear the latch value               |
|       |                |         | 0x0200~0x0203 to clear the DI counter         |
|       |                |         | value                                         |
| 04~05 | Output value   | 2 Bytes | A value of 0xFF00 sets the output to ON.      |
|       |                |         | A value of 0x0000 set it to OFF. All other    |
|       |                |         | values are illegal and won't affect the coil. |

Response

|       | p o s o o                 |         |                                      |  |  |  |
|-------|---------------------------|---------|--------------------------------------|--|--|--|
| 00    | Address                   | 1 Byte  | 1-247                                |  |  |  |
| 01    | Function code             | 1 Byte  | 0x05                                 |  |  |  |
| 02~03 | Output channel            | 2 Bytes | The value is the same as byte 02 and |  |  |  |
|       | numbers                   |         | 03 of the Request                    |  |  |  |
| 04~05 | 4~05 Output value 2 Bytes |         | The value is the same as byte 04 and |  |  |  |
|       |                           |         | 05 of the Request                    |  |  |  |

| 00 | Address        | 1 Byte | 1-247                                 |  |  |  |  |
|----|----------------|--------|---------------------------------------|--|--|--|--|
| 01 | Function code  | 1 Byte | 0x85                                  |  |  |  |  |
| 02 | Exception code | 1 Byte | Refer to the Modbus standard for more |  |  |  |  |
|    |                |        | details.                              |  |  |  |  |

# 15(0x0F) Write Digital Output/Clear DI count Value (Multi channel)

Request

|       | 1                |         |                                                    |
|-------|------------------|---------|----------------------------------------------------|
| 00    | Address          | 1 Byte  | 1-247                                              |
| 01    | Function code    | 1 Byte  | 0x0F                                               |
| 02~03 | Starting channel | 2 Bytes | 0x0000~0x0003 for output channel                   |
|       |                  |         | 0x0200~0x0203 to clear the DI counter              |
|       |                  |         | value                                              |
|       |                  |         | 0x0080~0x0083 for <b>Safe value</b>                |
|       |                  |         | 0x00A0~0x00A3 for <b>Power-on value</b>            |
| 04~05 | Input/Output     | 2 Bytes | Input: 0x0001~0x0004                               |
|       | channel numbers  |         | Output: 0x0001~0x0004                              |
| 06    | Byte count       | 1 Byte  | 1                                                  |
| 07    | Output           | 1 Byte  | 0x00~0xFF                                          |
|       | value/Clear DI   |         | A bit corresponds to a channel. When the bit is    |
|       | count value      |         | 1 it denotes that the value of the channel that    |
|       |                  |         | was set is ON. if the bit is 0 it denotes that the |
|       |                  |         | value of the channel that was set is OFF.          |

Response

| 00    | Address          | 1 Byte  | 1-247                                |
|-------|------------------|---------|--------------------------------------|
| 01    | Function code    | 1 Byte  | 0x0F                                 |
| 02~03 | Starting channel | 2 Bytes | The value is the same as byte 02 and |
|       |                  |         | 03 of the Request                    |
| 04~05 | Output channel   | 2 Bytes | The value is the same as byte 04 and |
|       | numbers          |         | 05 of the Request                    |

| 00 | Address        | 1 Byte | 1-247                                 |
|----|----------------|--------|---------------------------------------|
| 01 | Function code  | 1 Byte | 0x8F                                  |
| 02 | Exception code | 1 Byte | Refer to the Modbus standard for more |
|    |                |        | details.                              |

## 01(0x01) Read WDT timeout status

Request

| 00    | Address          | 1 Byte  | 1-247  |
|-------|------------------|---------|--------|
| 01    | Function code    | 1 Byte  | 0x01   |
| 02~03 | Starting channel | 2 Bytes | 0x010D |
| 04~05 | Read WDT timeout | 2 Bytes | 0x0001 |
|       | status           |         |        |

Response

| 00 | Address          | 1 Byte | 1-247                                 |
|----|------------------|--------|---------------------------------------|
| 01 | Function code    | 1 Byte | 0x01                                  |
| 02 | Byte count       | 1 Byte | 1                                     |
| 03 | Read WDT timeout | 1 Byte | 0x00 The WDT timeout status is clear  |
|    | status           |        | 0x01 The WDT timeout status is enable |

| 00 | Address        | 1 Byte | 1-247                                 |
|----|----------------|--------|---------------------------------------|
| 01 | Function code  | 1 Byte | 0x81                                  |
| 02 | Exception code | 1 Byte | Refer to the Modbus standard for more |
|    |                |        | details.                              |

## 03(0x03) Read WDT timeout Value

Request

| 00    | Address          | 1 Byte  | 1-247  |
|-------|------------------|---------|--------|
| 01    | Function code    | 1 Byte  | 0x03   |
| 02~03 | Starting channel | 2 Bytes | 0x01E8 |
| 04~05 | Read WDT timeout | 2 Bytes | 0x0001 |
|       | value            |         |        |

Response

| 00  | Address          | 1 Byte | 1-247                       |
|-----|------------------|--------|-----------------------------|
| 01  | Function code    | 1 Byte | 0x03                        |
| 02  | Byte count       | 1 Byte | 2                           |
| 03~ | Read WDT timeout | 1 Byte | 0x0000~0x00FF WDT timeout   |
|     | value            |        | value, 0~255, in 0.1 second |

| 00 | Addr  | ess        | 1 Byte | 1-247                            |
|----|-------|------------|--------|----------------------------------|
| 01 | Funct | ion code   | 1 Byte | 0x83                             |
| 02 | Excep | otion code | 1 Byte | Refer to the Modbus standard for |
|    |       |            |        | more details.                    |

## 03(0x03) Send Host OK

#### Request

| 00    | Address          | 1 Byte  | 1-247  |
|-------|------------------|---------|--------|
| 01    | Function code    | 1 Byte  | 0x03   |
| 02~03 | Starting channel | 2 Bytes | 0x3038 |
| 04~05 | Send Host OK     | 2 Bytes | 0x0000 |

#### No Response

### 04(0x04) Send Host OK

#### Request

| 00    | Address          | 1 Byte  | 1-247  |
|-------|------------------|---------|--------|
| 01    | Function code    | 1 Byte  | 0x04   |
| 02~03 | Starting channel | 2 Bytes | 0x3038 |
| 04~05 | Send Host OK     | 2 Bytes | 0x0000 |

#### No Response

## 05(0x05) Set WDT timeout /Clear WDT timeout status

Request

| 00    | Address       | 1 Byte  | 1-247                           |
|-------|---------------|---------|---------------------------------|
| 01    | Function code | 1 Byte  | 0x05                            |
| 02~03 | WDT timeout   | 2 Bytes | 0x0104 Set WDT timeout          |
|       |               |         | enable/disable                  |
|       |               |         | 0x010D Clear WDT timeout status |
| 04~05 | WDT timeout   | 2 Bytes | 0xFF00 for WDT timeout enable   |
|       |               |         | 0x0000 for WDT timeout disable  |
|       |               |         | 0xFF00 for Clear WDT timeout    |
|       |               |         | status                          |

Response

| 00    | Address       | 1 Byte  | 1-247                                |
|-------|---------------|---------|--------------------------------------|
| 01    | Function code | 1 Byte  | 0x05                                 |
| 02~03 | WDT timeout   | 2 Bytes | The value is the same as byte 02 and |
|       |               | -       | 03 of the Request                    |
| 04~05 | WDT timeout   | 2 Bytes | The value is the same as byte 04 and |
|       |               | -       | 05 of the Request                    |

| 00 | Address        | 1 Byte | 1-247                            |
|----|----------------|--------|----------------------------------|
| 01 | Function code  | 1 Byte | 0x85                             |
| 02 | Exception code |        | Refer to the Modbus standard for |
|    |                |        | more details.                    |

## 06(0x06) Set WDT timeout Value

#### Request

| 00    | Address           | 1 Byte  | 1-247                       |
|-------|-------------------|---------|-----------------------------|
| 01    | Function code     | 1 Byte  | 0x06                        |
| 02~03 | Starting channel  | 2 Bytes | 0x01E8                      |
| 04~05 | WDT timeout value | 2 Bytes | 0x0000~0x00FF WDT timeout   |
|       |                   | -       | value, 0~255, in 0.1 second |

Response

| 00    | Address           | 1 Byte  | 1-247                                |
|-------|-------------------|---------|--------------------------------------|
| 01    | Function code     | 1 Byte  | 0x06                                 |
| 02~03 | WDT timeout value | 2 Bytes | The value is the same as byte 02 and |
|       |                   |         | 03 of the Request                    |
| 04~05 | WDT timeout value | 2 Bytes | The value is the same as byte 04 and |
|       |                   | -       | 05 of the Request                    |

| 00 | Address        | 1 Byte | 1-247                            |
|----|----------------|--------|----------------------------------|
| 01 | Function code  | 1 Byte | 0x86                             |
| 02 | Exception code | 1 Byte | Refer to the Modbus standard for |
|    |                |        | more details.                    |

## **Modbus Mapping Table:**

## EX9060M (DI\*4, DO\*4)

| ADDR        | Item                                 | Attribute |
|-------------|--------------------------------------|-----------|
| 00033~00036 | Digital Input channel for DI0~3      | R         |
|             |                                      |           |
| 00065~00068 | DI Latch high value for DI0~3        | R         |
| 00097~00100 | DI Latch low value for DI0~3         | R         |
| 00264       | Clear the Latch value                | W         |
|             |                                      |           |
| 30001~30004 | Digital input counter for DI0~3      | R         |
| 00513~00516 | Clear the DI counter value for DI0~3 | W         |
|             |                                      |           |
| 00001~00004 | Digital output channel for DO0~3     | R/W       |